[Parsa](#page-0-0) [HostIran](#page-0-1) [Magfa](#page-0-2) [RazSms](#page-0-3) [WebSms](#page-0-4) [niazpardaz](#page-0-5) [FarazSMS](#page-0-6) [Asanak \(\\*\)](#page-0-7) [sitesaz](#page-0-8) **SMSSender** 

- $\bullet$  [CRM.SmsConfig](#page-1-0)
	-
- $\ddot{\cdot}$  $\left(\ \right)$
- $\ddot{\cdot}$

 $\bullet$ 

 $\bullet$ 

- [Postman](#page-3-1)
- $\bullet$

# <span id="page-0-0"></span>**[Parsa](http://parsasms.com/user2/Default.aspx)**

 **()**

<span id="page-0-1"></span>**[HostIran](https://hostiran.net/sms)**

<span id="page-0-2"></span>**[Magfa](https://messaging.magfa.com/ui/)**

<span id="page-0-3"></span>**[RazSms](https://razpayamak.com/)**

<span id="page-0-4"></span>**[WebSms](http://websms.ir/)**

<span id="page-0-5"></span>**[niazpardaz](https://login.niazpardaz.ir/)**

<span id="page-0-6"></span>**[FarazSMS](https://farazsms.com/)** 

<span id="page-0-7"></span>**[Asanak](https://asanak.com/) (\*)**

<span id="page-0-8"></span>**[sitesaz](http://www.sitesaz.ir/Services/sms.aspx)**

<span id="page-0-9"></span>**(\*)** 

 SmsNumber  $\blacksquare$  $\blacksquare$ **SmsOperator**  SmsUsername SmsPassword

# **SMSSender**

<span id="page-0-10"></span> [SMSSender.rar](https://doc.samiansoft.com/download/attachments/74549655/SMSSender.rar?version=1&modificationDate=1710242204248&api=v2) 

**everyone** 

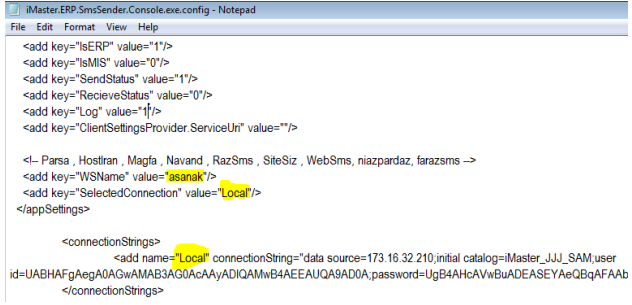

# <span id="page-1-0"></span> **CRM.SmsConfig**

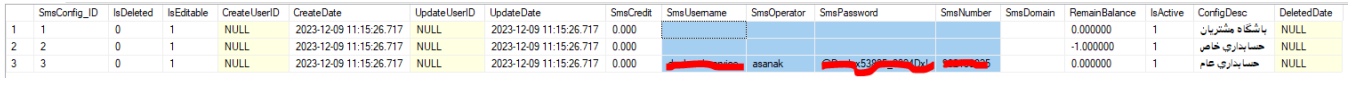

 $\sim$   $\sim$ 

<span id="page-1-1"></span>update [CRM].[SmsConfig] set SmsUsername='Uname',SmsOperator='asanak',SmsPassword='110110110', SmsNumber='123456789' where SmsConfig\_ID=3

## **smssender** 39

 $\overline{a}$ 

**Job SmsSender**

```
USE [msdb]
GO
/****** Object: Job [SmsSender] Script Date: 27/04/2019 5:37:21 PM ******/
BEGIN TRANSACTION
DECLARE @ReturnCode INT
SELECT @ReturnCode = 0
/****** Object: JobCategory [[Uncategorized (Local)]] Script Date: 27/04/2019 5:37:21 PM ******/
IF NOT EXISTS (SELECT name FROM msdb.dbo.syscategories WHERE name=N'[Uncategorized (Local)]' AND 
category_class=1)
BEGIN
EXEC @ReturnCode = msdb.dbo.sp_add_category @class=N'JOB', @type=N'LOCAL', @name=N'[Uncategorized (Local)]'
IF (@@ERROR <> 0 OR @ReturnCode <> 0) GOTO QuitWithRollback
END
DECLARE @jobId BINARY(16)
EXEC @ReturnCode = msdb.dbo.sp_add_job @job_name=N'SmsSender',
         @enabled=1,
         @notify_level_eventlog=2,
         @notify_level_email=0,
        @notify_level_netsend=0,
         @notify_level_page=0,
         @delete_level=0,
        @description=N'No description available.',
         @category_name=N'[Uncategorized (Local)]',
         @owner_login_name=N'sa', @job_id = @jobId OUTPUT
IF (@@ERROR <> 0 OR @ReturnCode <> 0) GOTO QuitWithRollback
/****** Object: Step [Exec FileRecept] Script Date: 27/04/2019 5:37:21 PM ******/
EXEC @ReturnCode = msdb.dbo.sp_add_jobstep @job_id=@jobId, @step_name=N'Exec FileRecept',
        @step_id=1,
         @cmdexec_success_code=0,
         @on_success_action=1,
         @on_success_step_id=0,
        @on_fail_action=2,
        @on_fail_step_id=0,
         @retry_attempts=0,
        @retry_interval=0,
        @os_run_priority=0, @subsystem=N'TSQL',
                 @command=N'EXEC master..xp_CMDShell ''D:\ShareFolder\SMSSender\iMaster.ERP.SmsSender.Console.
exe''', 
         @database_name=N'iMaster_Danlex_SAM',
         @flags=0
IF (@@ERROR <> 0 OR @ReturnCode <> 0) GOTO QuitWithRollback
EXEC @ReturnCode = msdb.dbo.sp_update_job @job_id = @jobId, @start_step_id = 1
IF (@@ERROR <> 0 OR @ReturnCode <> 0) GOTO QuitWithRollback
EXEC @ReturnCode = msdb.dbo.sp_add_jobschedule @job_id=@jobId, @name=N'timerq',
        @enabled=1,
         @freq_type=4,
         @freq_interval=1,
         @freq_subday_type=4,
         @freq_subday_interval=10,
         @freq_relative_interval=0,
         @freq_recurrence_factor=0,
         @active_start_date=20120722,
         @active_end_date=99991231,
         @active_start_time=80000,
         @active_end_time=235959,
         @schedule_uid=N'814b1260-0bfb-446e-8776-3909a5adf373'
IF (@@ERROR <> 0 OR @ReturnCode <> 0) GOTO QuitWithRollback
EXEC @ReturnCode = msdb.dbo.sp_add_jobserver @job_id = @jobId, @server_name = N'(local)'
IF (@@ERROR <> 0 OR @ReturnCode <> 0) GOTO QuitWithRollback
COMMIT TRANSACTION
GOTO EndSave
QuitWithRollback:
     IF (@@TRANCOUNT > 0) ROLLBACK TRANSACTION
EndSave:
GO
```
# **( )**

### **EnableWebService**

```
-- To allow advanced options to be changed.
EXEC sp_configure 'show advanced options', 1
GO
-- To update the currently configured value for advanced options.
RECONFIGURE
GO
-- To enable the feature.
EXEC sp_configure 'xp_cmdshell', 1
GO
-- To update the currently configured value for this feature.
RECONFIGURE
GO
```
## <span id="page-3-0"></span>**[CRM].[Sms]**

#### **IsSended**

## **SendID**

## **SmsConfig\_ID 3**

**SmsText SmsNumber** 

<span id="page-3-1"></span>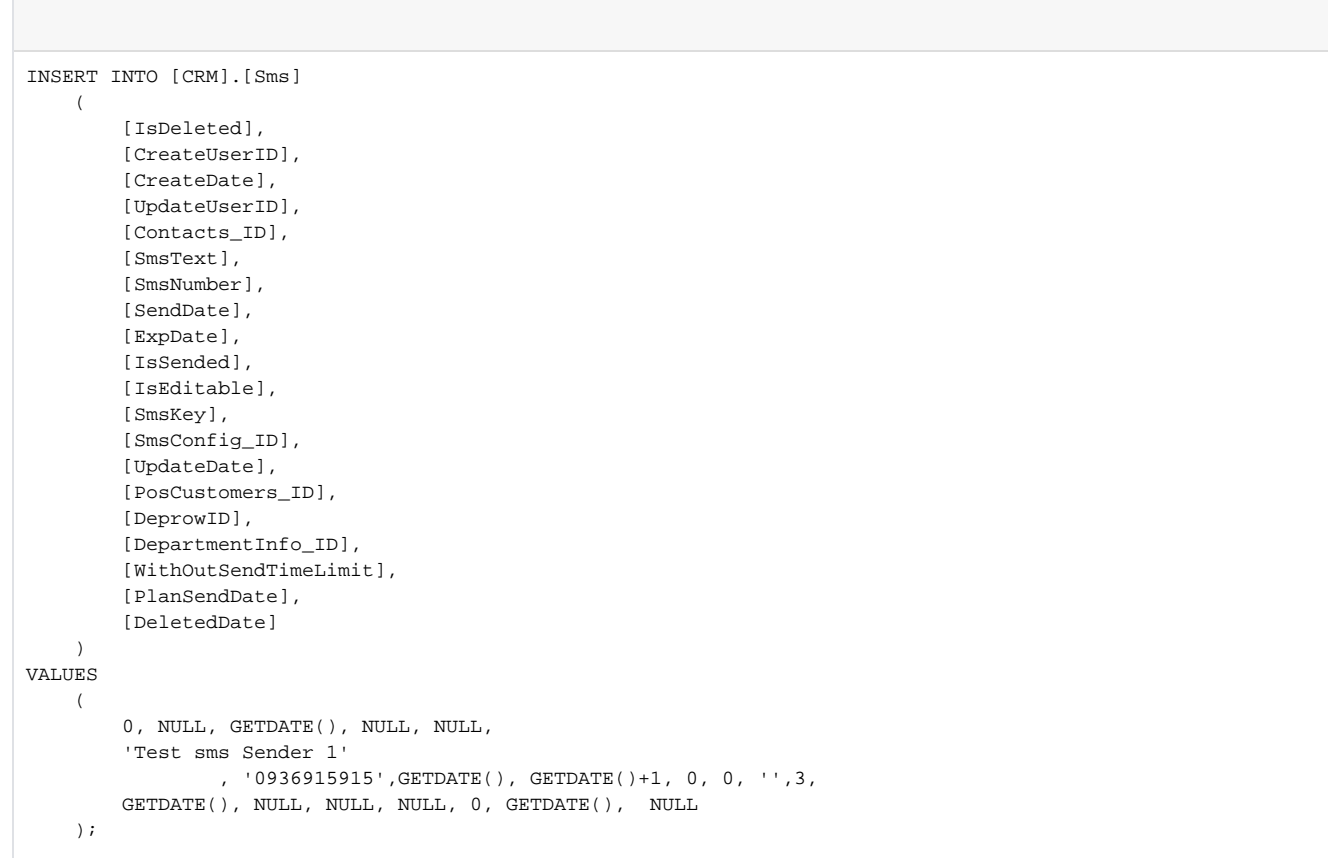

## **Postman**

# <span id="page-4-0"></span>**POST**

https://panel.asanak.com/webservice/v1rest/sendsms

## : Body x-www-form-urlencoded :

## **Body**

username:Uname password:110110110 Source:123456789 Message:Test For Send Message destination:0936915915

**SendID** 

 $\frac{1}{2}$  .

 $($   $)$